# Edición 2005

# **Manual del curso**

# **DISEÑO FLASH DE RECURSOS MULTIMEDIA PARA LA ENSEÑANZA**

# **MATERIALES PARA LA FORMACIÓN A DISTANCIA DEL PROFESORADO**

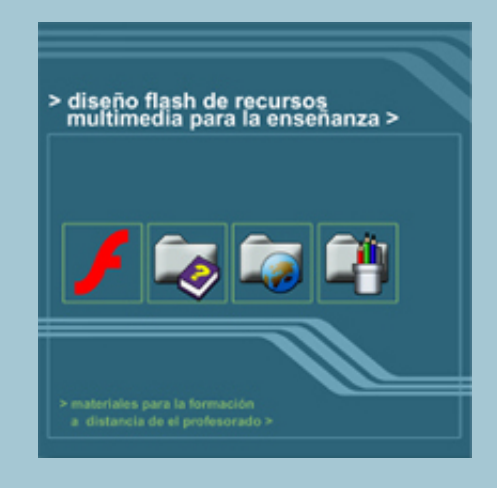

Autor: Fernando Posada Prieto

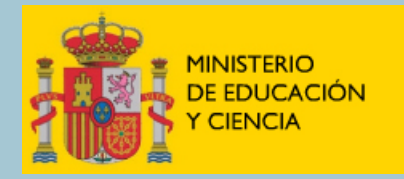

SECRETARÍA GENERAL<br>DE EDUCACIÓN

DIRECCIÓN GENERAL<br>DE EDUCACIÓN,<br>FORMACIÓN PROFESIONAL<br>E INNOVACIÓN EDUCATIVA

CENTRO NACIONAL<br>DE INFORMACIÓN Y<br>COMUNICACIÓN EDUCATIVA

**MATERIALES PARA LA FORMACIÓN A DISTANCIA DEL PROFESORADO** 

# Diseño Flash de recursos multimedia para la enseñanza

© 2005. CNICE. Centro Nacional de Información y Comunicación Educativa Dirección General de Educación, Formación Profesional e Innovación Educativa Secretaría General de Educación Ministerio de Educación y Ciencia **www.cnice.mec.es**

# **Contenidos**

### **CAPÍTULO 1. ACERCÁNDOSE A FLASH**

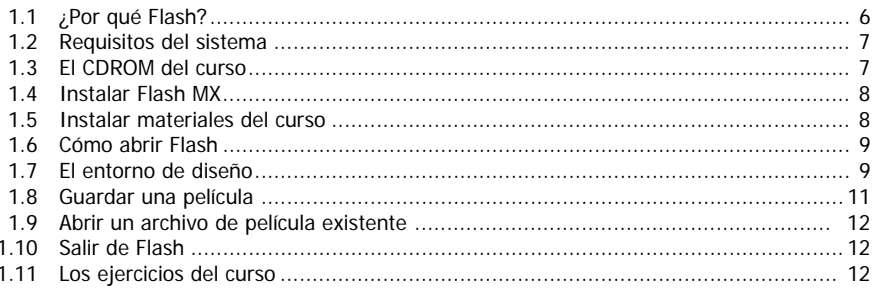

#### **CAPÍTULO 2. DIBUJAR Y PINTAR**

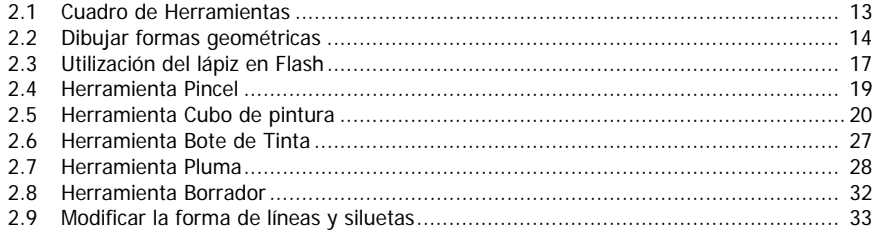

## **CAPÍTULO 3. SOBRE EL ESCENARIO**

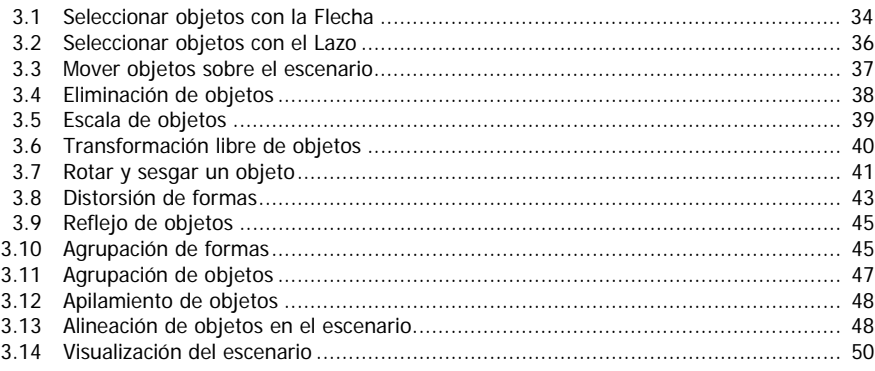

# **CAPÍTULO 4. SÍMBOLOS**

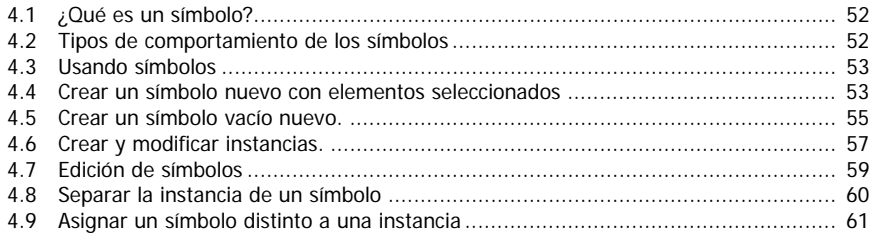

## CAPÍTULO 5. LA BIBLIOTECA

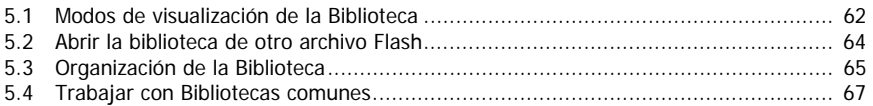

#### CAPÍTULO 6. IMPORTAR RECURSOS

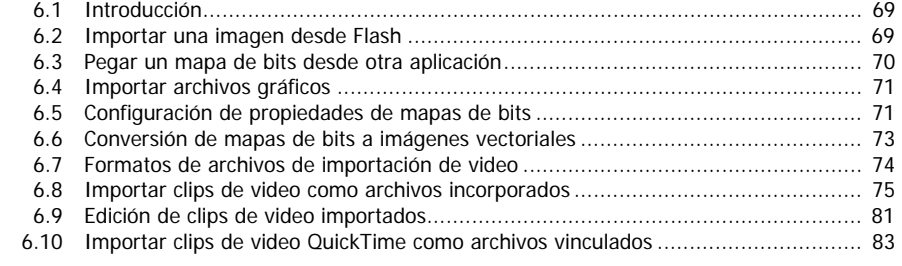

# CAPÍTULO 7. CAPAS

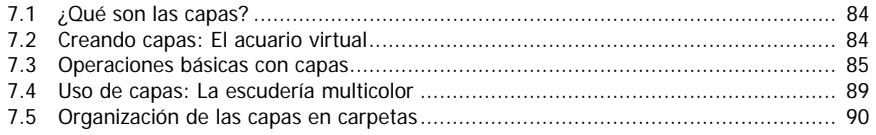

# CAPÍTULO 8. TEXTO

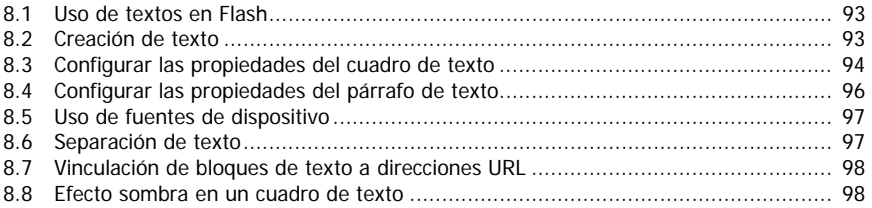

#### CAPÍTULO 9. BOTONES

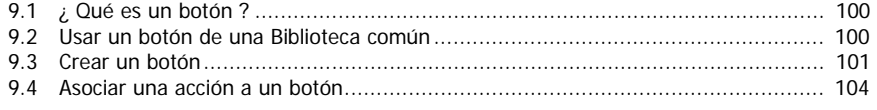

#### CAPÍTULO 10. SONIDOS

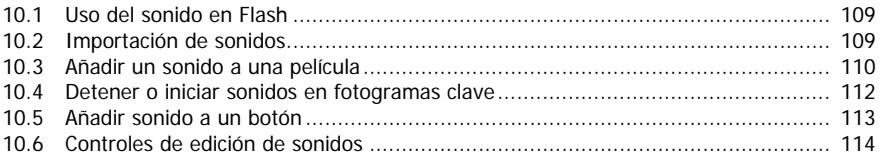

# CAPÍTULO 11. ANIMACIONES

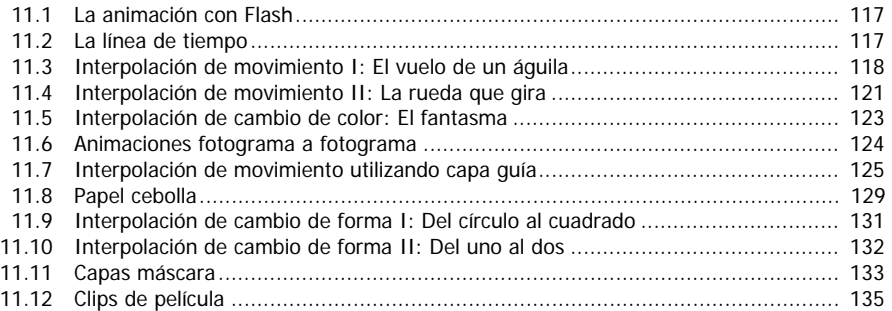

#### CAPÍTULO 12. ESCENAS

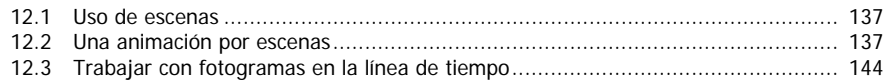

#### CAPÍTULO 13. SWISH

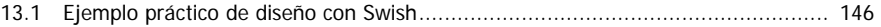

#### CAPÍTULO 14. PUBLICACIÓN

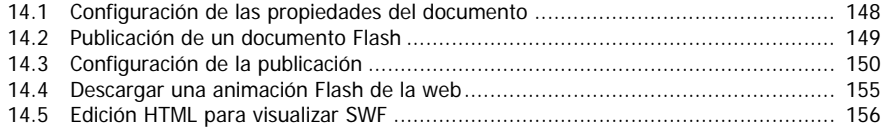

## CAPÍTULO 15. DISEÑO MULTIMEDIA

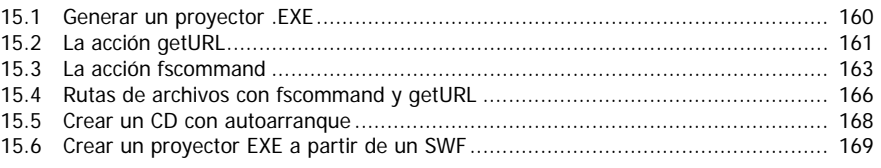

#### CAPÍTULO 16. EJEMPLOS DE DISEÑO WEB Y MULTIMEDIA

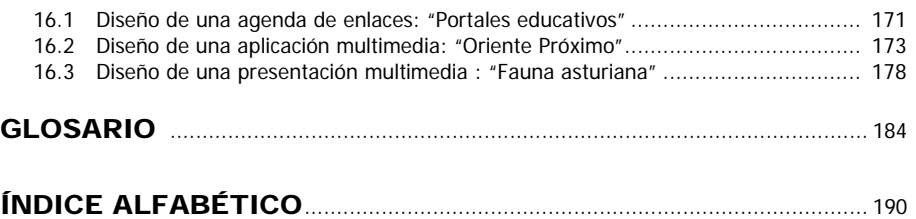